## **Wymagania edukacyjne z przedmiotu informatyka dla klasy 5**

## *Uczeń otrzyma ocenę niedostateczną jeżeli nie spełni wymagań koniecznych na ocenę dopuszczającą.*

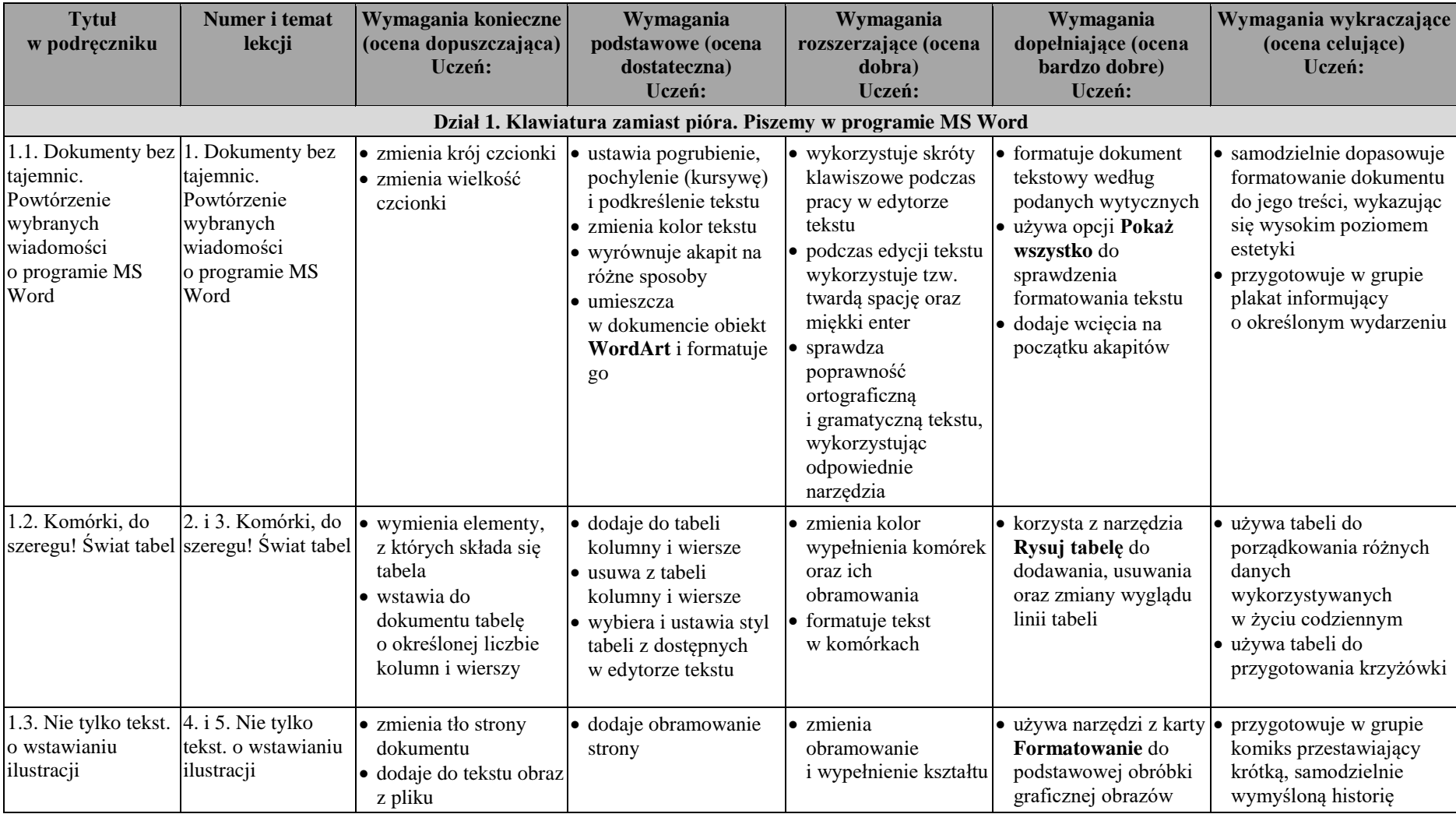

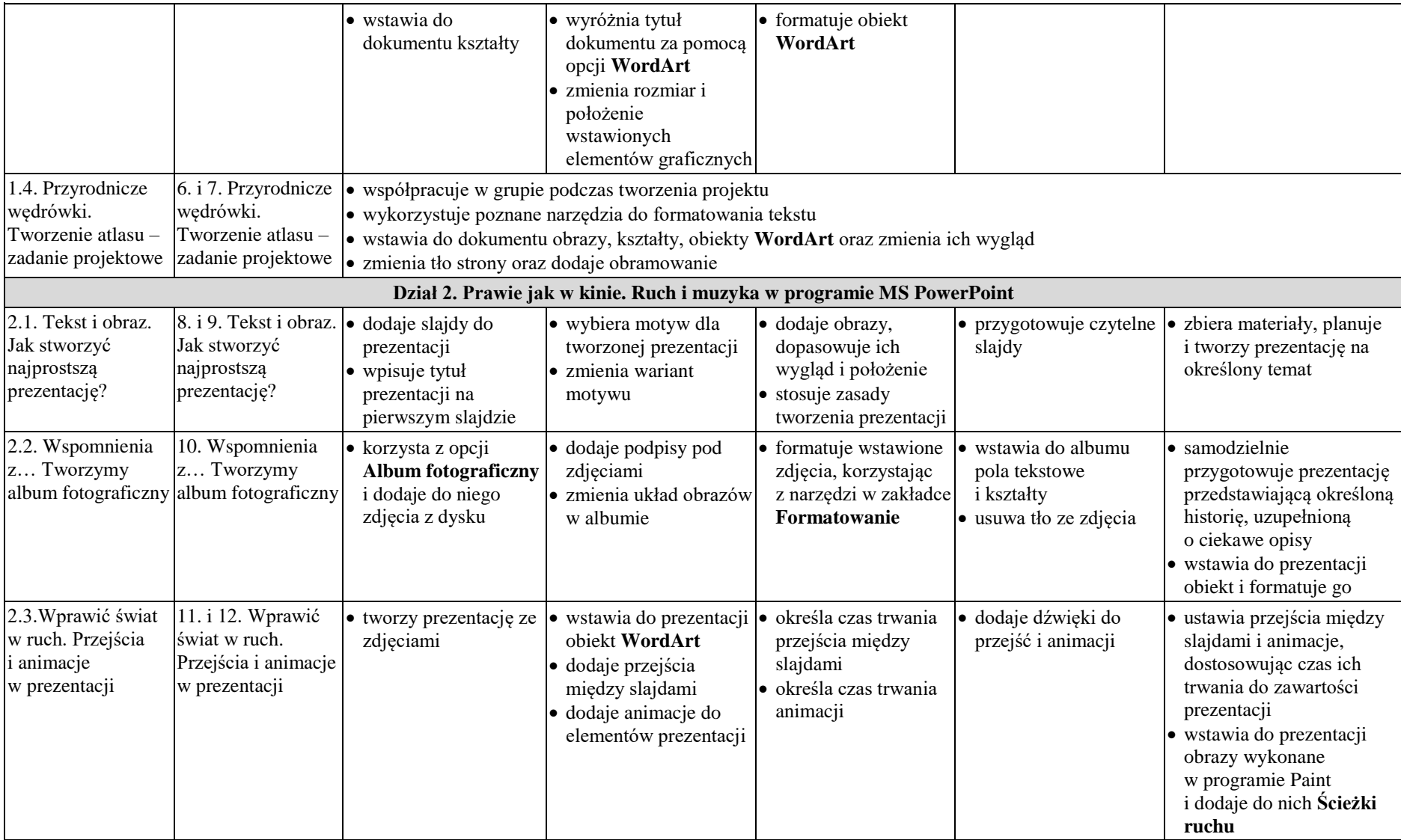

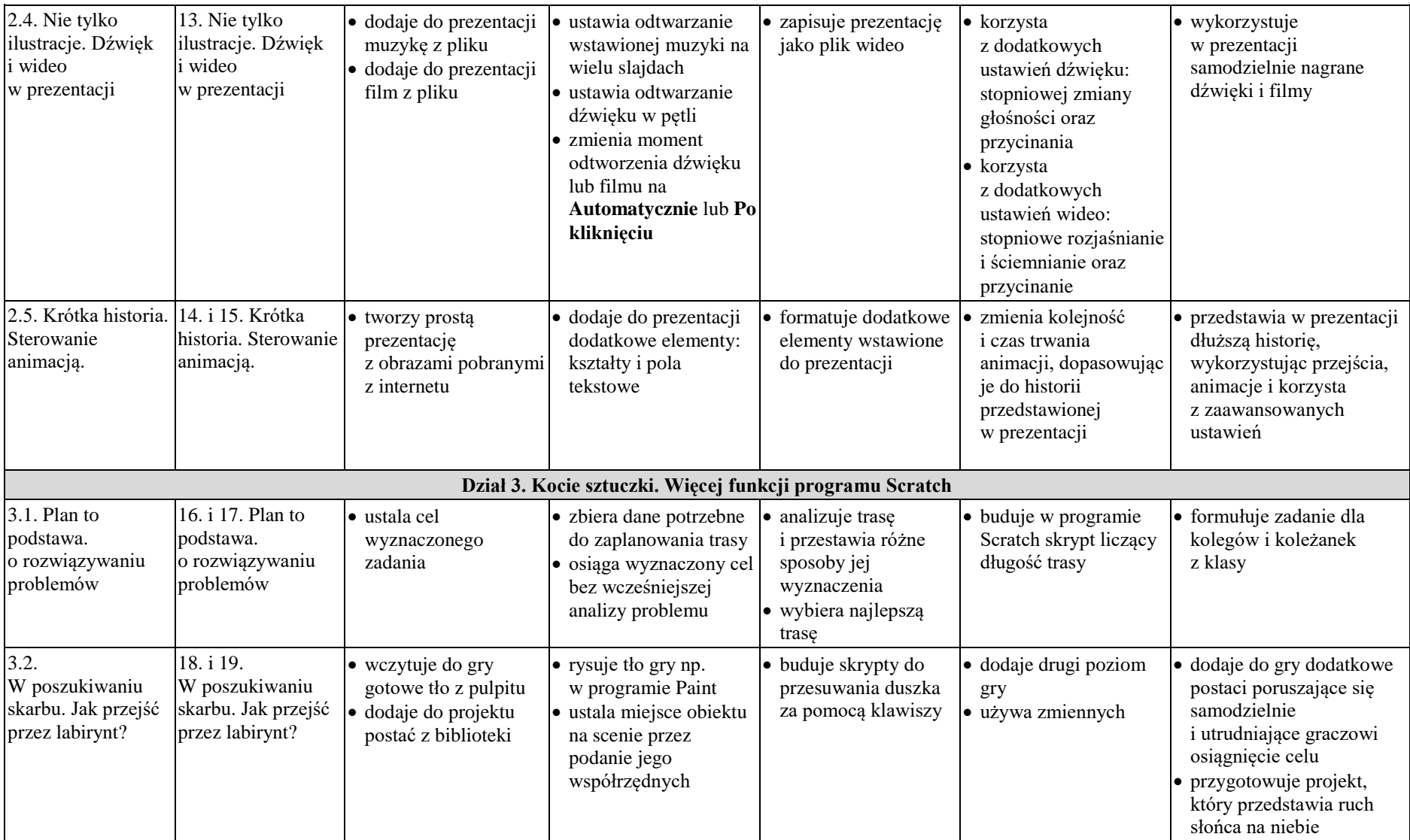

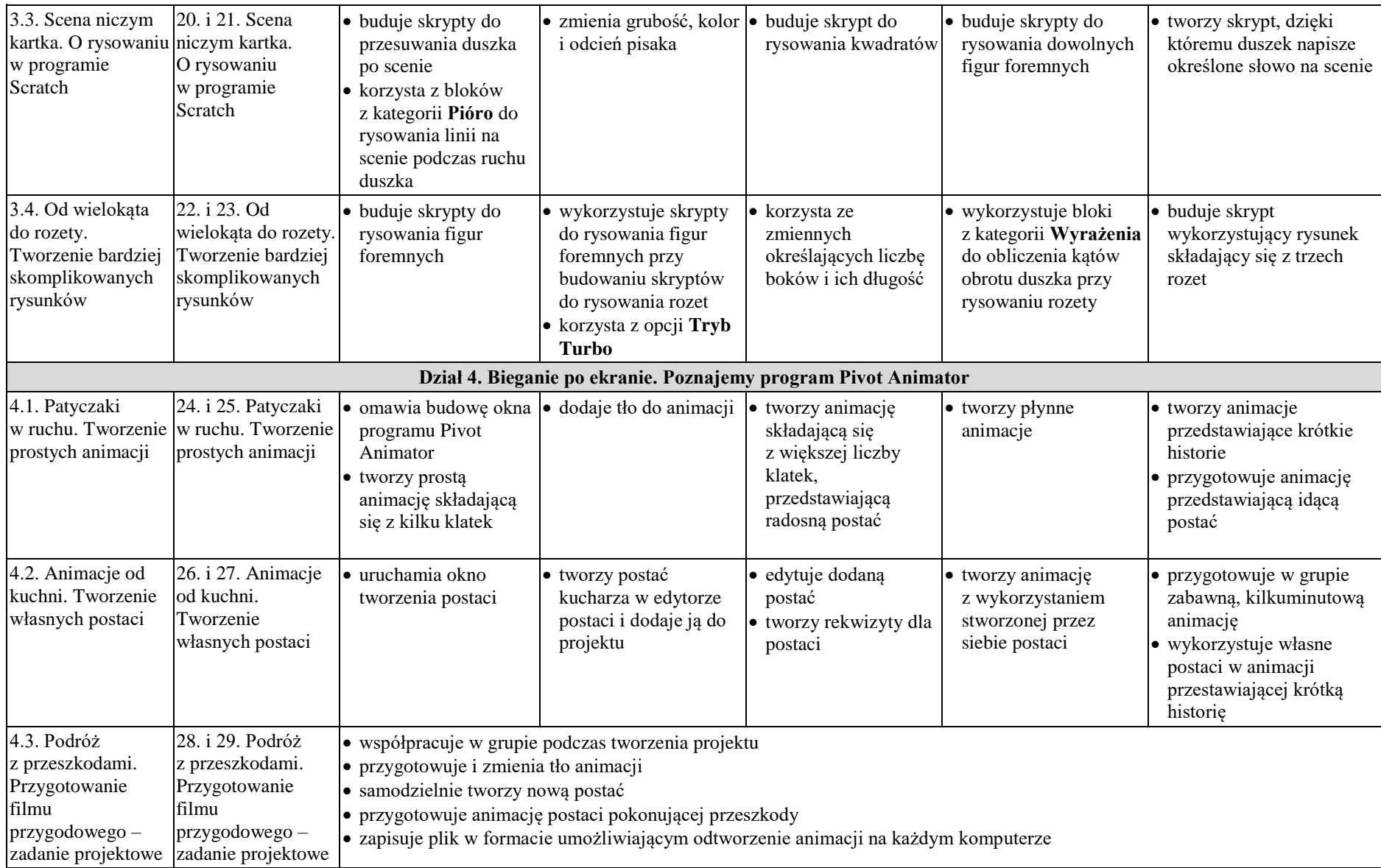